## **ERM and ERM Workbench Default**

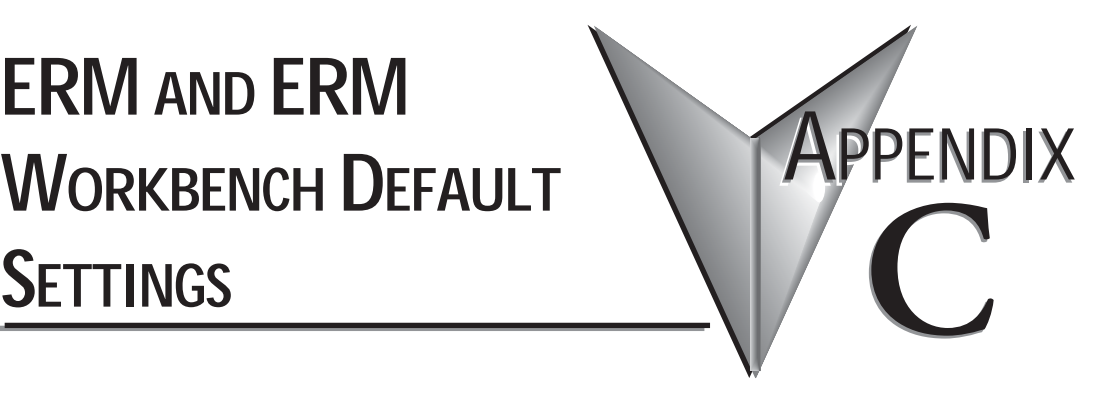

**In This Appendix...**

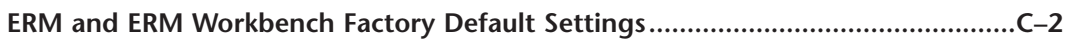

## <span id="page-1-0"></span>**ERM and ERM Workbench Factory Default Settings**

The following factory default settings or values can be changed by using the tools within the ERM Workbench utility.

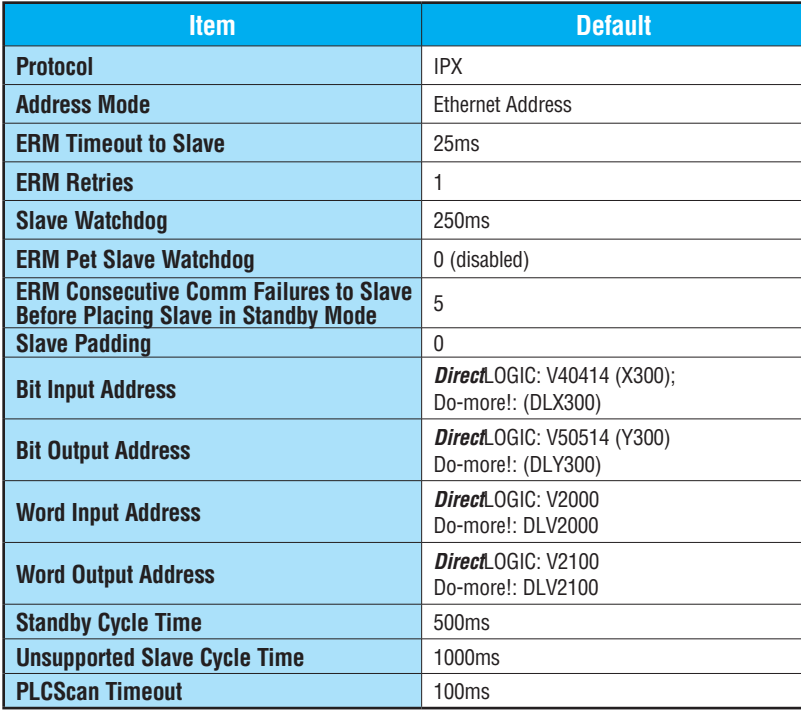